## Accès élève à l'ENT

l'**ENT @ucollège84** est le portail d'accès à l'ensemble des applications qui seront utilisées dans le cadre de votre scolarité.

## **Voici les codes d'accès** :

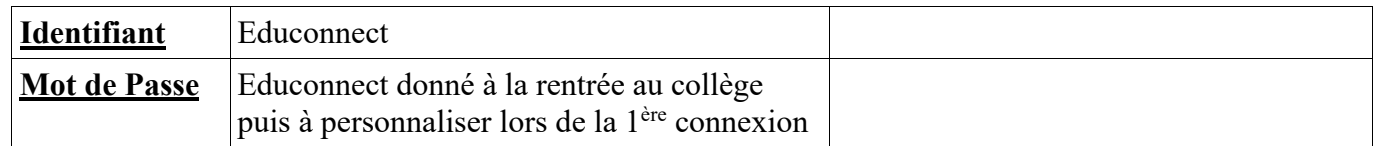

## **Procédure d'accès** :

1. Se rendre sur le site du collège : cliquer ici

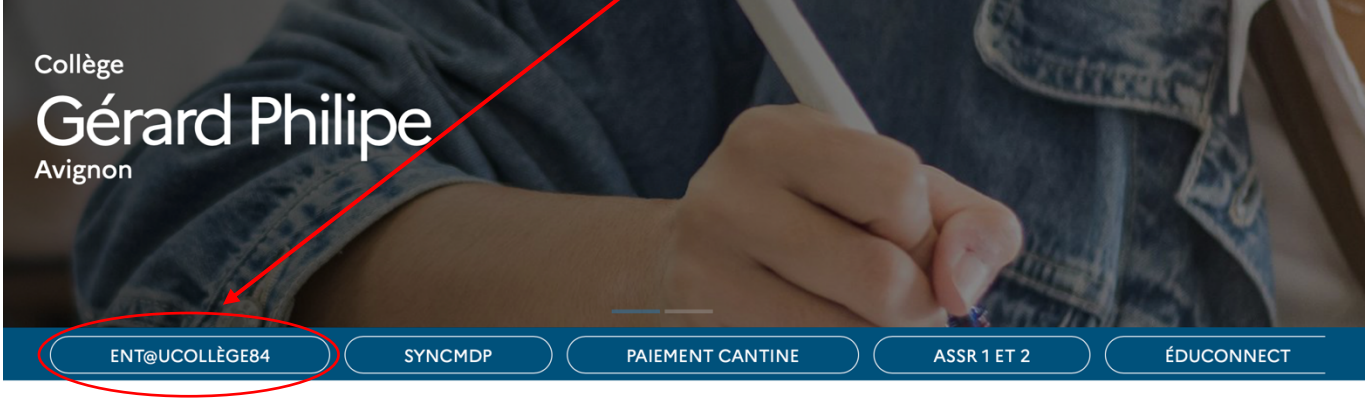

2. On arrive sur cette page et on se connecte **ici**

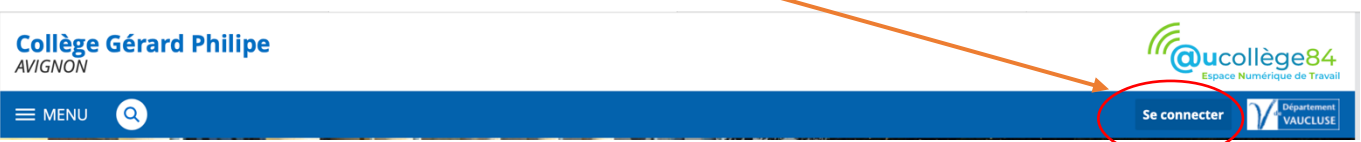

3. Choisir son **profil** et **valider**.

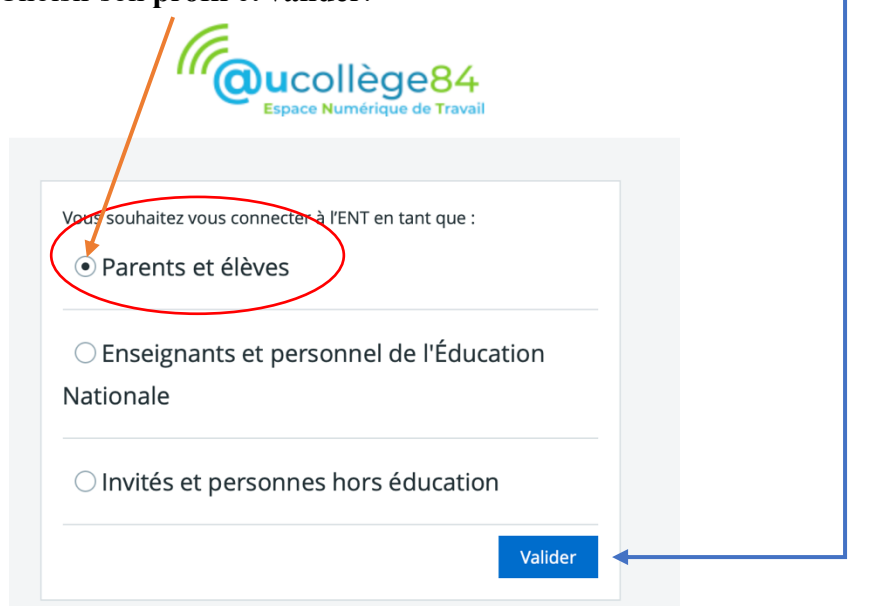

4. Reste à saisir les codes d'accès au **bon emplacement**

Puis il faut **Se connecter**

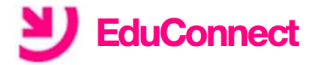

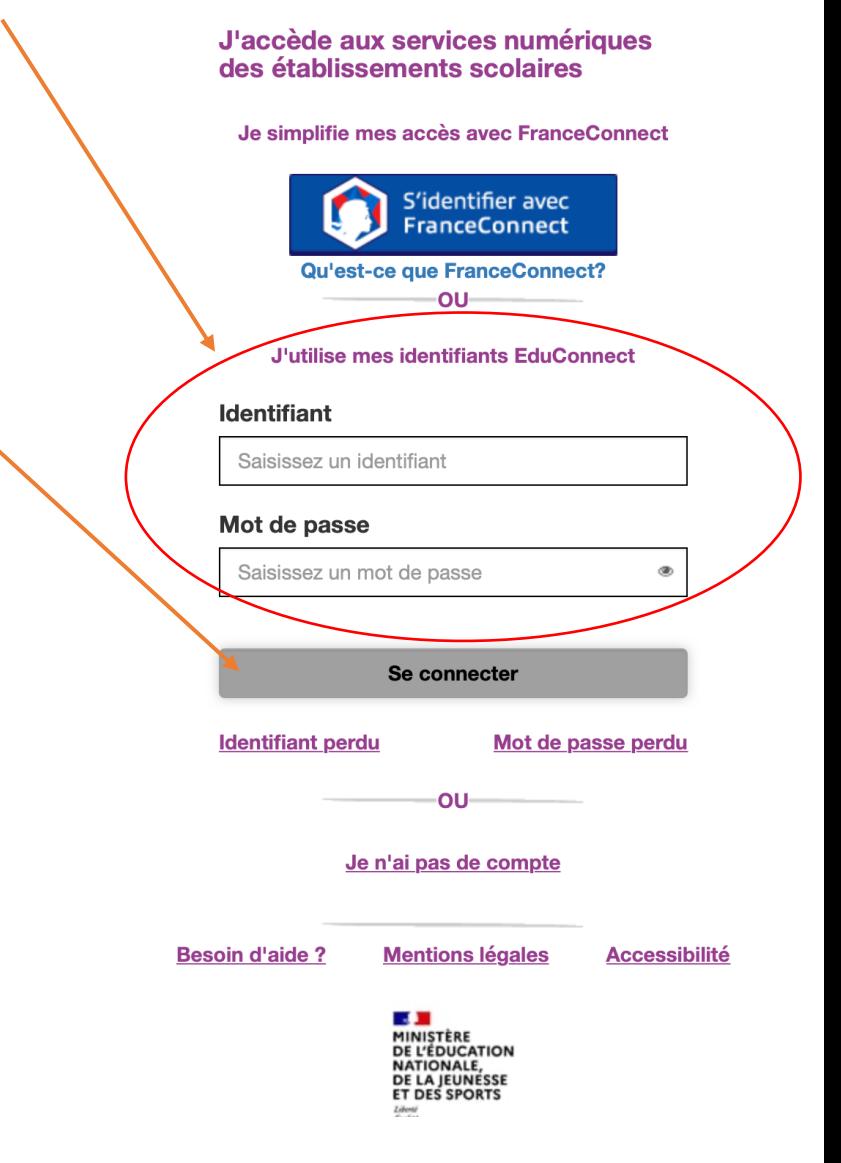

**Vous êtes dans l'ENT du collège et toutes les autres applications sont à présent accessibles sans ressaisir aucun code !**